## **PLAN DE TRABAJO**

## **I. Datos de la institución**

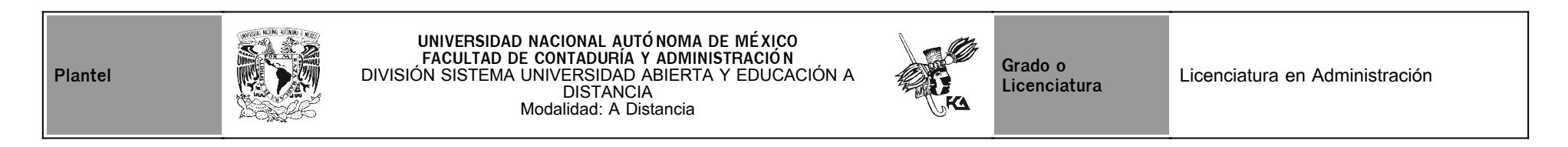

## **II. Datos del asesor**

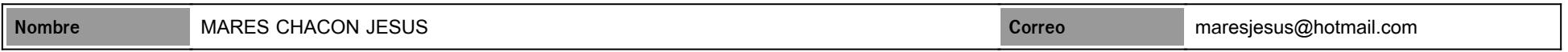

## **III. Datos de la asignatura**

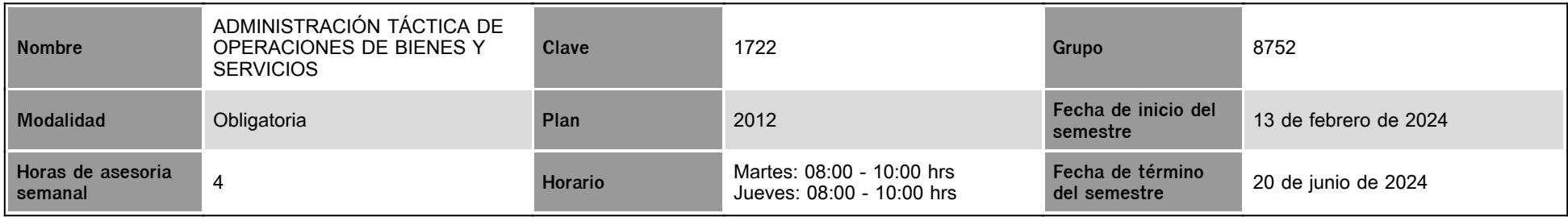

## **IV. Contenido temático**

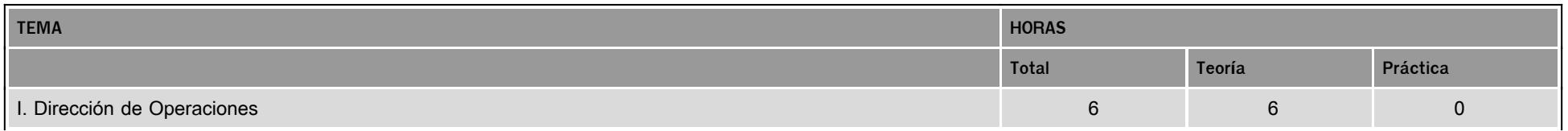

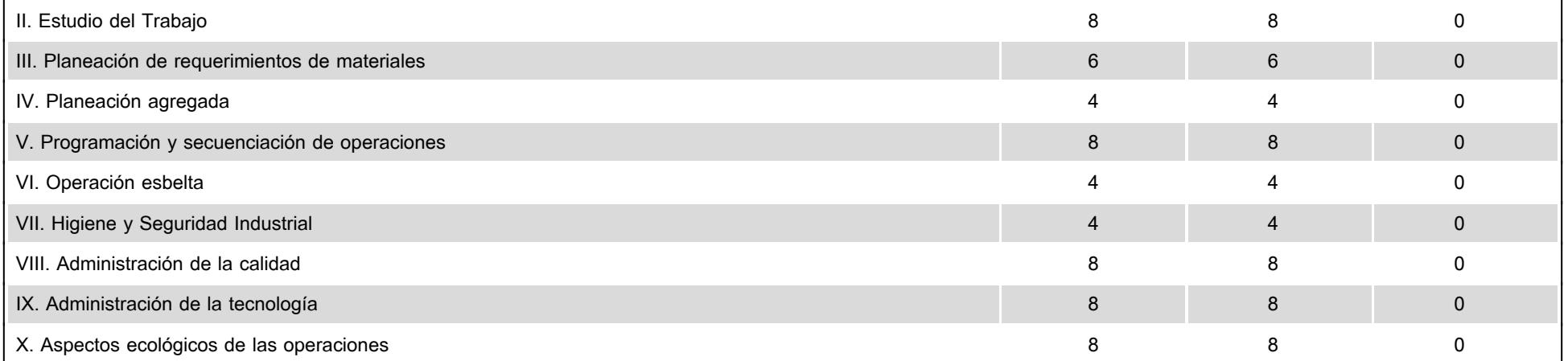

### **V. Presentación general del programa**

#### Buen dia

Bienvenid@s a su curso de Administración Táctica de Operaciones de Bienes de Bienes y servicios mi nombre es Jesús Mares Chacón y tendré el qusto de ser su asesor, durante el semestre estaremos cubriendo los objetivos del curso de una manera que sea sencilla de comprender los conceptos y su aplicación en el mundo real.

Utilizaremos diversos recursos para el desarrollo de la misma, por lo que solicito su valioso apoyo para revisar nuestro Plan de Trabajo, asi como las actividades de aprendizaje y de apoyo que se encuentran en la plataforma. Los invito a entregarlos en tiempo y forma, de acuerdo a las instrucciones descritas en el mismo. La retroalimentacion de dichas actividades serealizara constantemente, con la finalidad que les permita adquirir mayores conocimientos e incrementar sus habilidades.

El significado de APRENDER implica "transformar", pero sobretodo, debemos "construir", es decir, que construiremos juntos sus conocimientos y ustedes seran los protagonistas de los mismos,lo cual exige su participacion activa y constante. Por lo que les pido que aprovechemos las asesorias para resolver cualquier duda o problematica que se les presente.

Si requieren apoyo adicional o alguna solicitud especifica fuera de nuestro horario, por favor no duden en escribirme via correo electronico o mediante el chat. Siempre estare abierto escucharlos y apoyarlos.

Se agendan sesiones via zoom, en el horario de la asesoria (martes o jueves de 8 a 10 am) donde se resolvera cualquier duda o inquietud referente a la asignatura o para temas particulares, su asistencia es voluntaria. El link de zoom se enviara el dia de la sesion mediante la sala de platica de Moodle , las cuales se realizarán en las siguientes fechas:

- 1. 19 de Marzo
- 2. 09 de Abril
- 3. 23 de Abril
- 4. 07 de Mayo
- 5. 28 de Mayo
- 6. 04 de Junio

### **VI. Forma en que el alumno deberá preparar la asignatura**

Antes de iniciar su trabajo en la plataforma para la entrega de actividades, sugiero que lean "El Manual del usuario en linea" que se encuentra al inicio de su perfil, con la finalidad que conozcan todas sus secciones.

Las actividades de aprendizaje les permitiran desarrollar diversas habilidades que les avudaran a resolver problemas especificos, asi como a adquirir aprendizajes significativos y competencias requeridas en los diversos ambitos de su vida.

La presentacion de los contenidos se manejara de forma dinamica y didactica desde una perspectiva procedimental o practica, para construir el proceso de configuracion, implantacion,concrecion

y expresion en determinadas practicas y en su misma evaluacion, para facilitar su comprension y asimilacion de los conceptos proporcionados. De la misma forma,desarrollaran un proceso

autonomo de estudio, organizacion y trabajo, apoyando a sus habilidades de investigacion, analisis y comprension de las diversas fuentes de informacion para las investigaciones correspondientes.

Es importante señalar que cualquier intento de plagio o copia no sera considerado para su retroalimentacion y calificacion, reuerden citar correctamente sus fuentes en formato APA.

Por otro lado, se agendarán sesiones vía Zoom de carácter VOLUNTARIO, donde se resolverá cualquier duda o inquietud referente a la asignatura o para temas particulares. Jas cuales se llevarán a de acuerdo al calendario del programa general de trabajo .

Examen Final. Al finalizar el semestre presentarás un examen que contempla todos los temas de la asignatura .

Debes tener presente que sólo tienes un intento y 60 minutos para contestarlo y que al terminar ese tiempo se cerrará automáticamente, enviando la calificación obtenida.

En todas las actividades a desarrollar, lo fundamental es que los conceptos puedan aplicarlos, no memorizarlos, por lo que ustedes podrán expresar en sus propias palabras lo que consideren pertinente y ocasionalmente podrán hacer uso de referencias bibliográficas, como se ha establecido previamente

#### **CALENDARIO DE ACTIVIDADES**

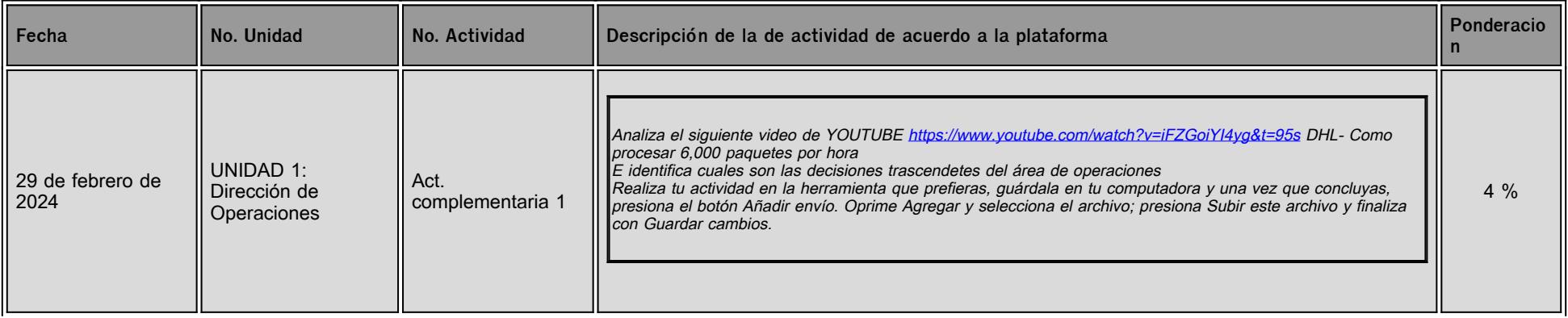

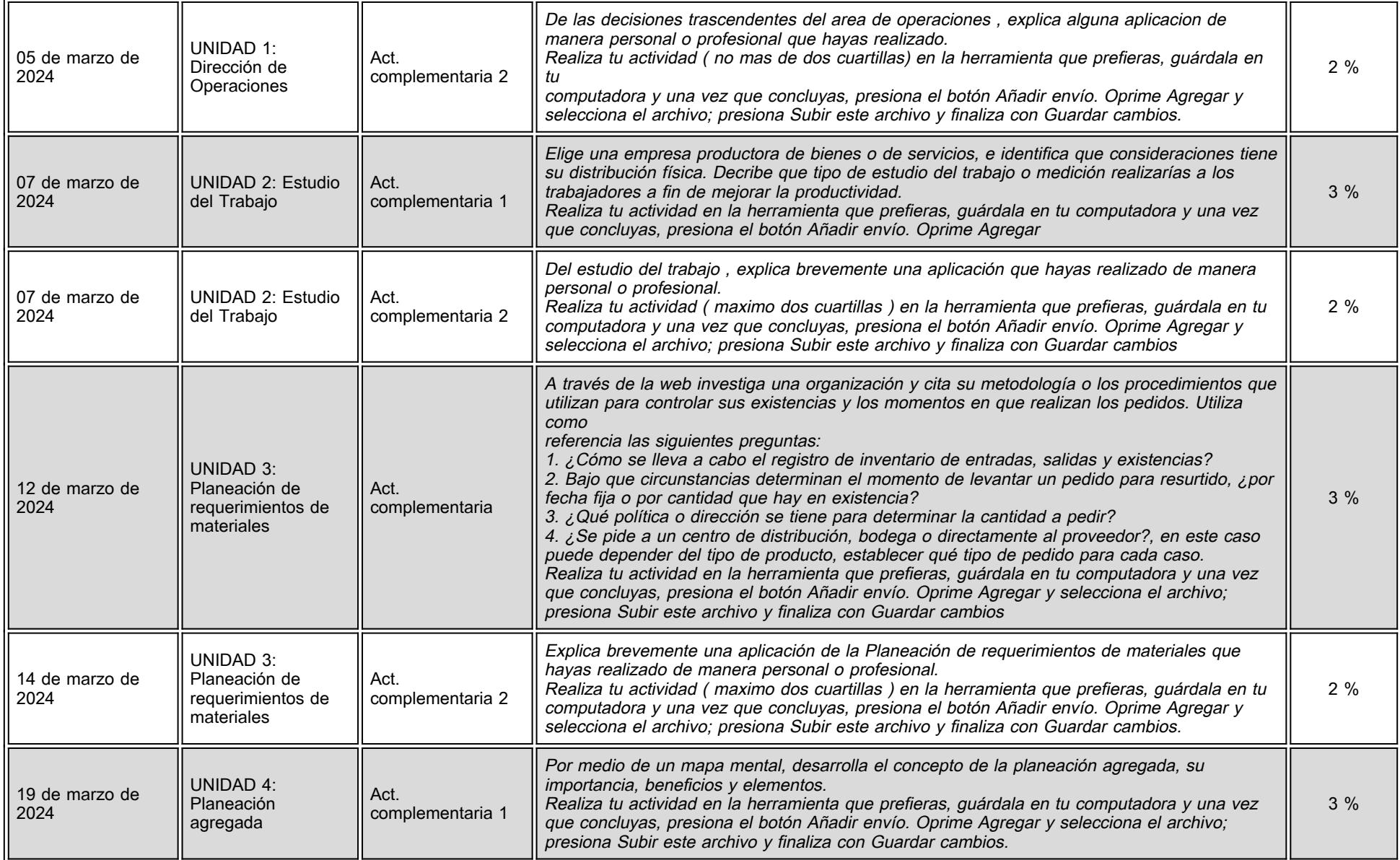

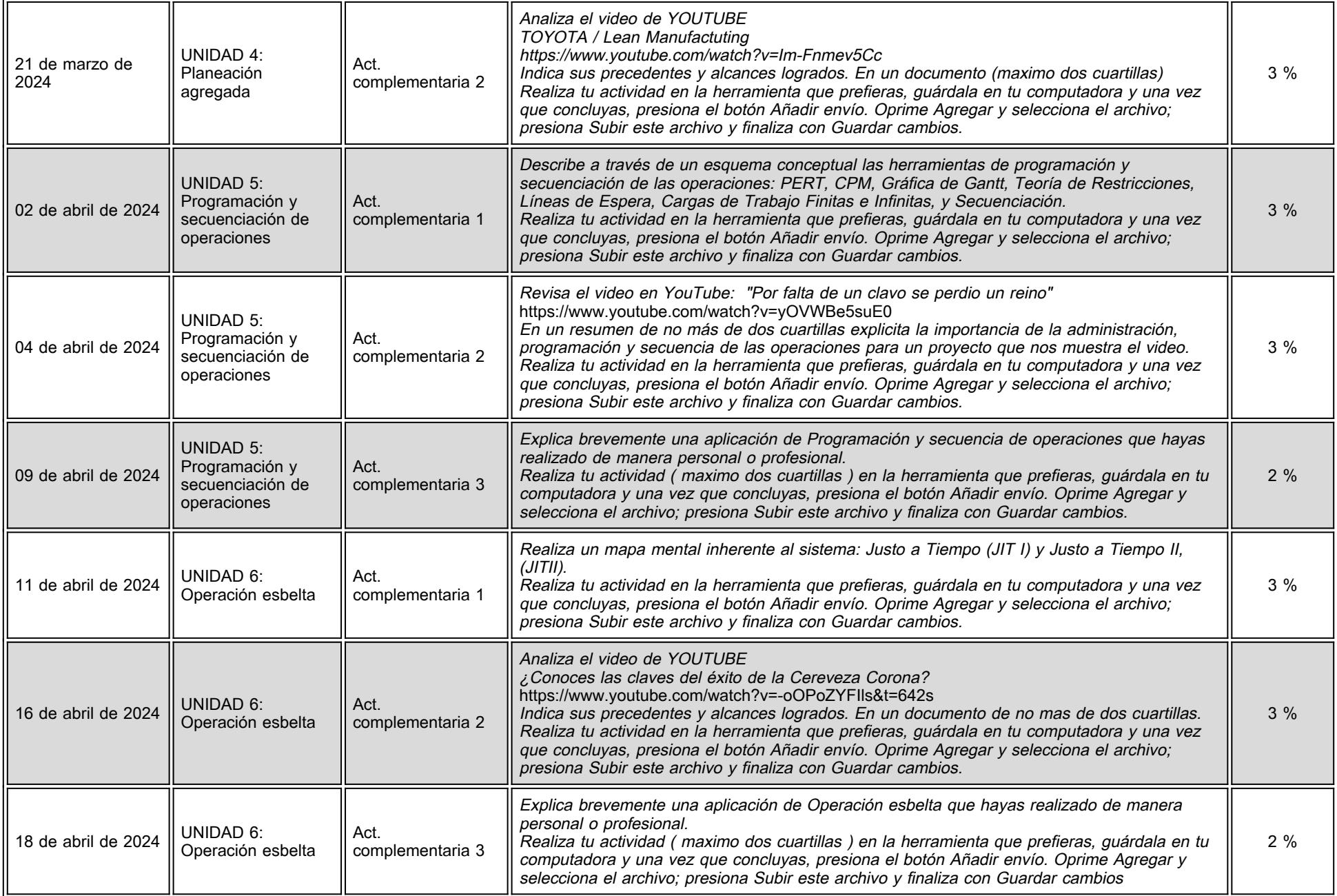

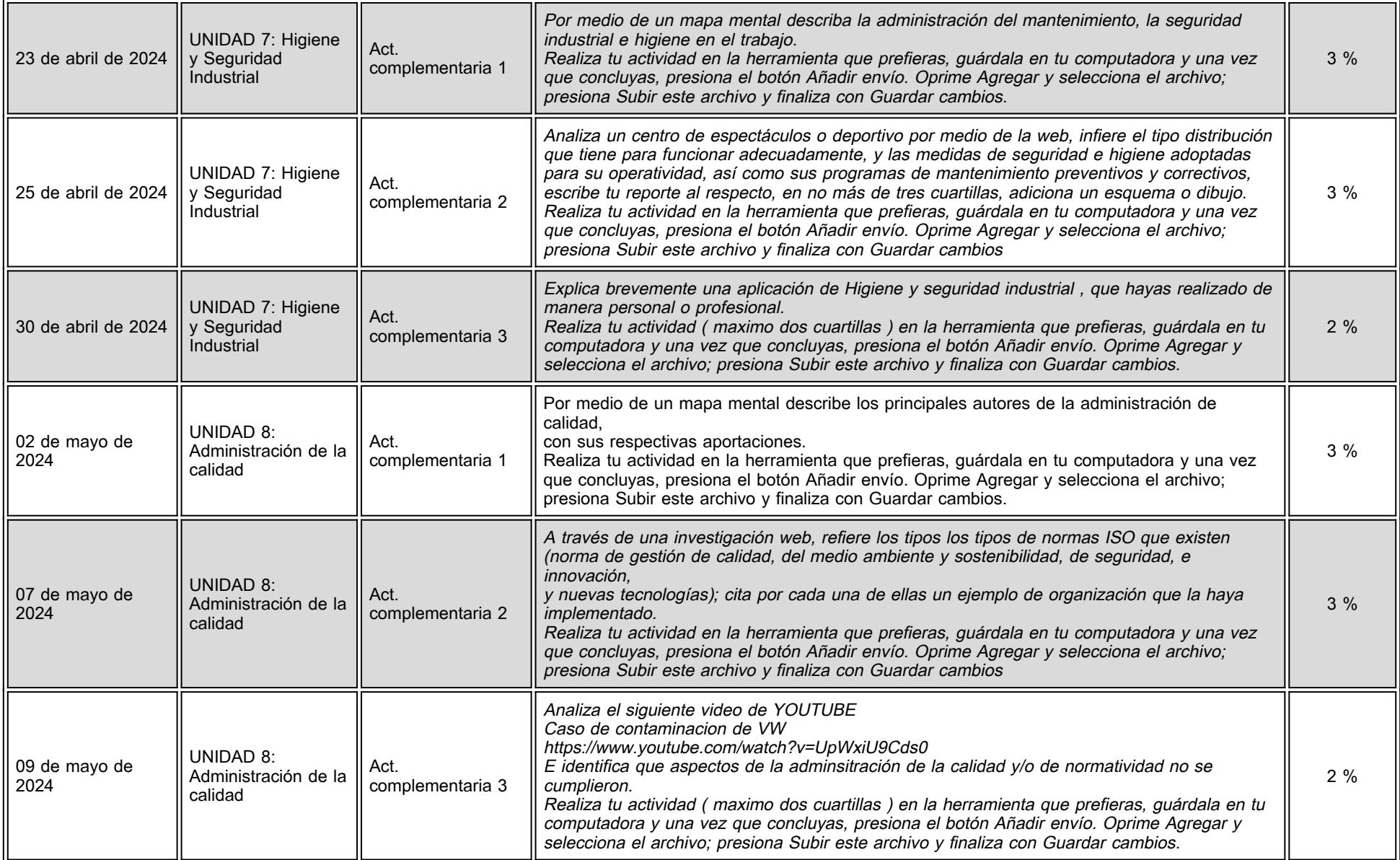

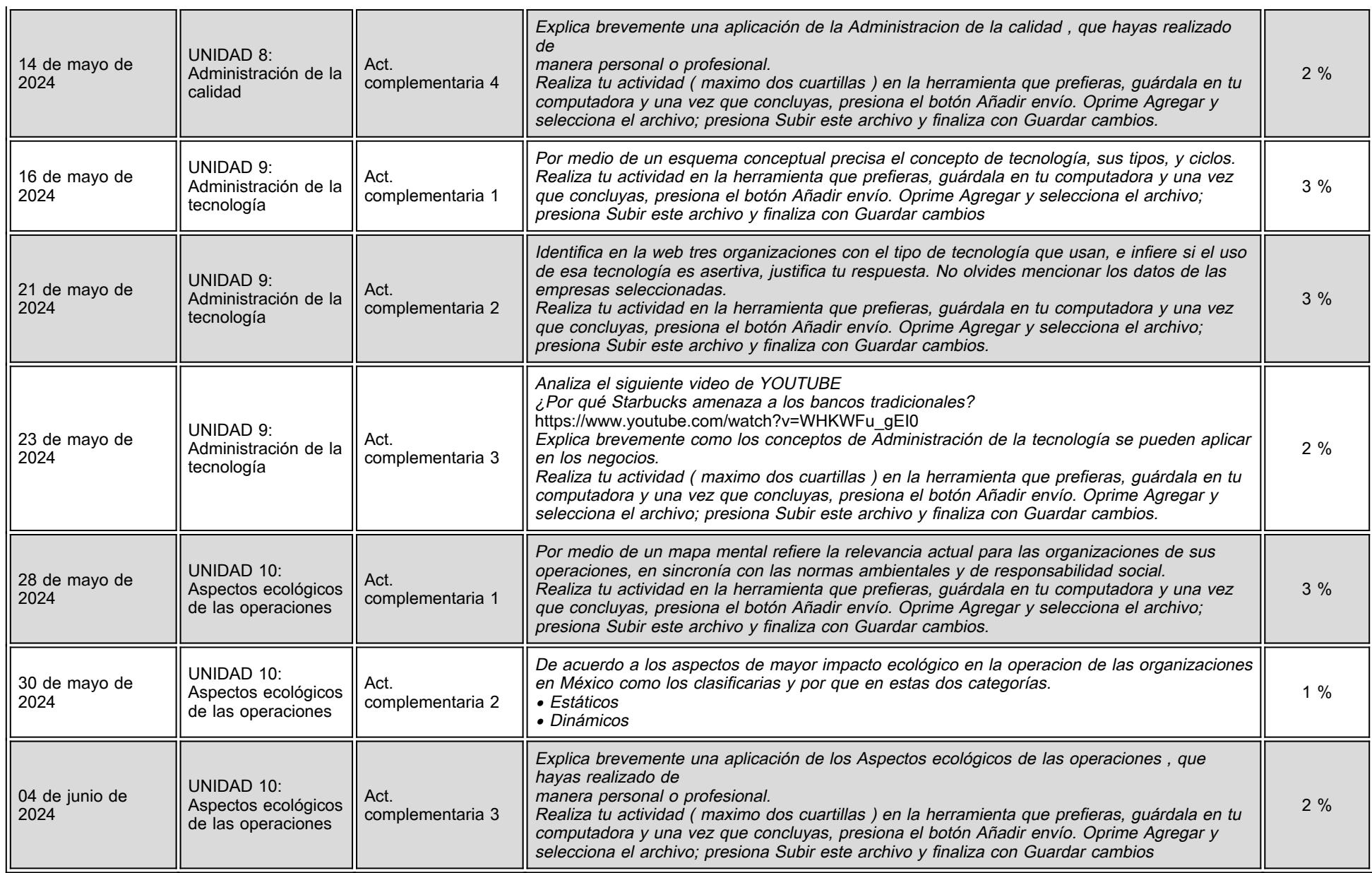

# **VII. Sistema de evaluación**

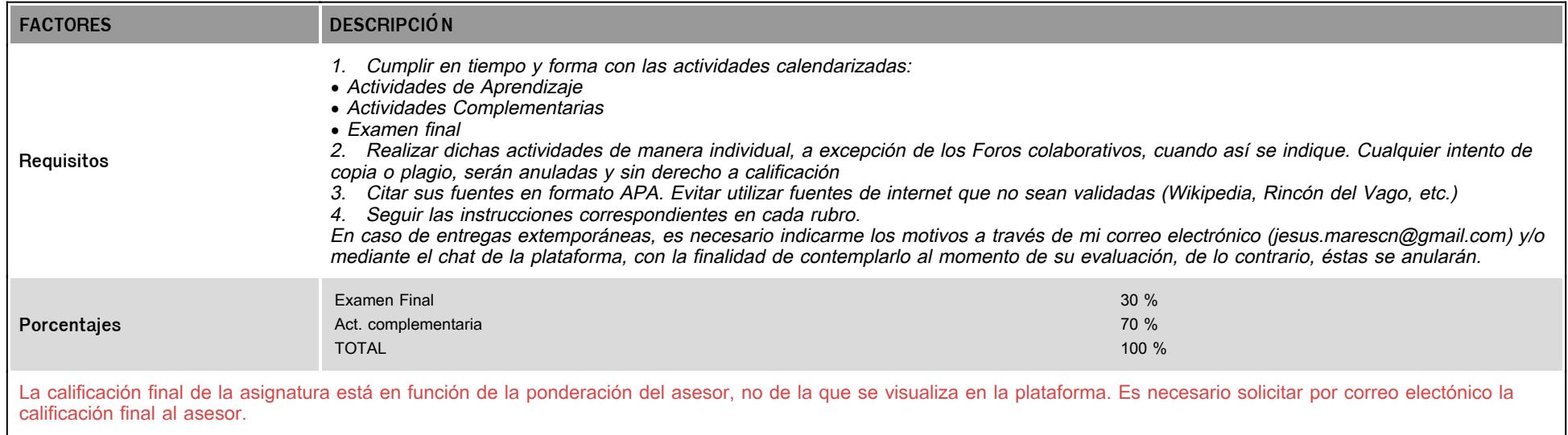

# **VIII. Recursos y estratégias didácticas**

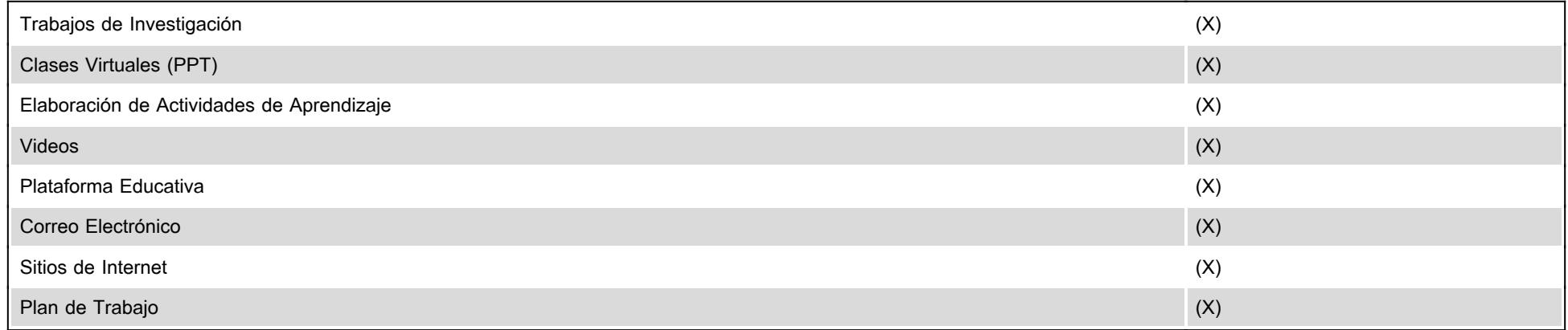